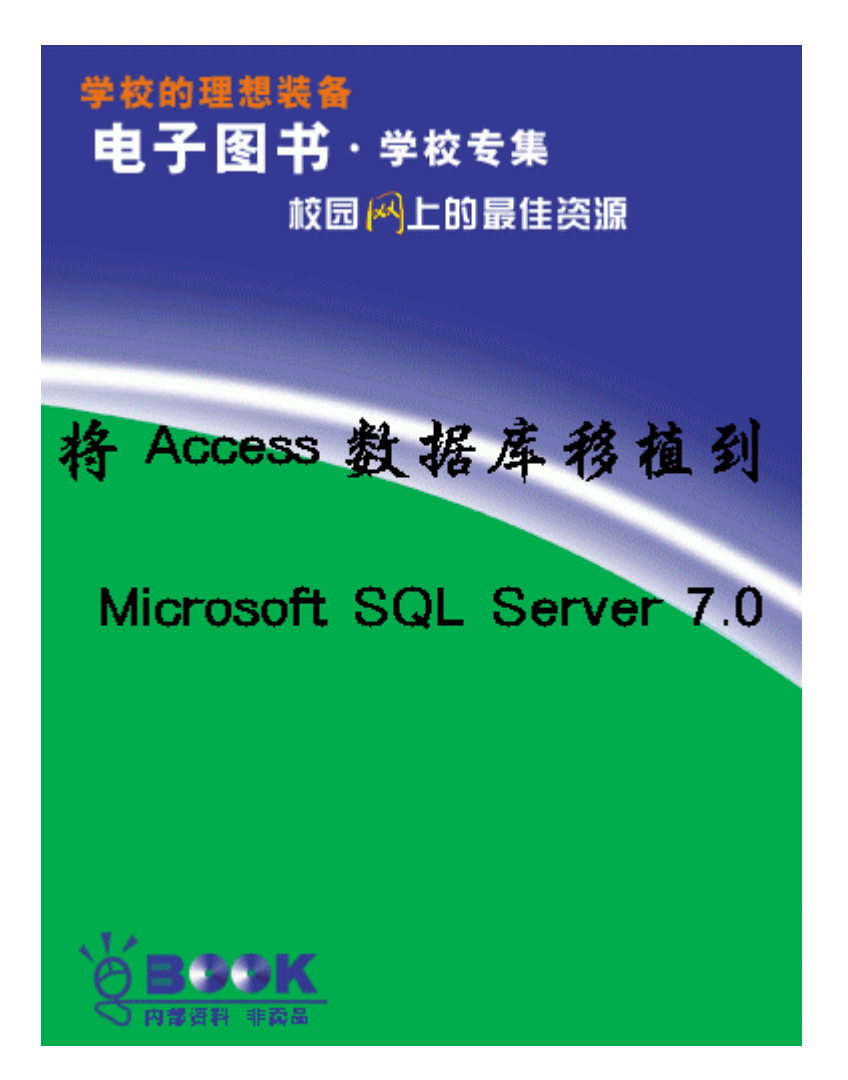

## Access Microsoft SQL Server 7.0

1999 2

Access SQL Server

Microsoft Access Jet Microsoft SQL Server - Microsoft Office 2000 Access 2000 Upsizing Wizard The SQL Server 7.0 。如果您用的是 Access 的较早的版本,您可以先将它升级为 Access 2000,然后再 Upsizing Wizard, Name SQL Server

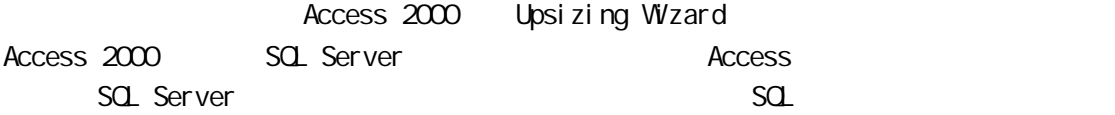

SQL Server

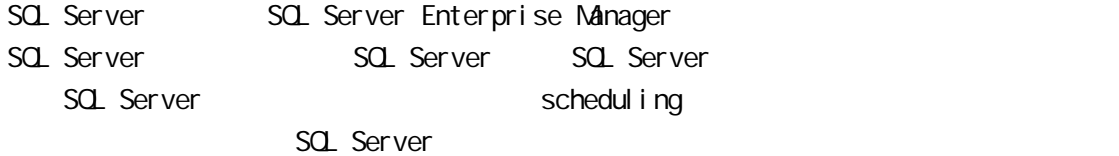

SQL Server

Microsoft Windows NT and SQL Server Manager SQL Server Setup Windows NT Microsoft Windows 95 SQL Server Manager DTS Data Transformation Services

Data Transformation Services DTS)

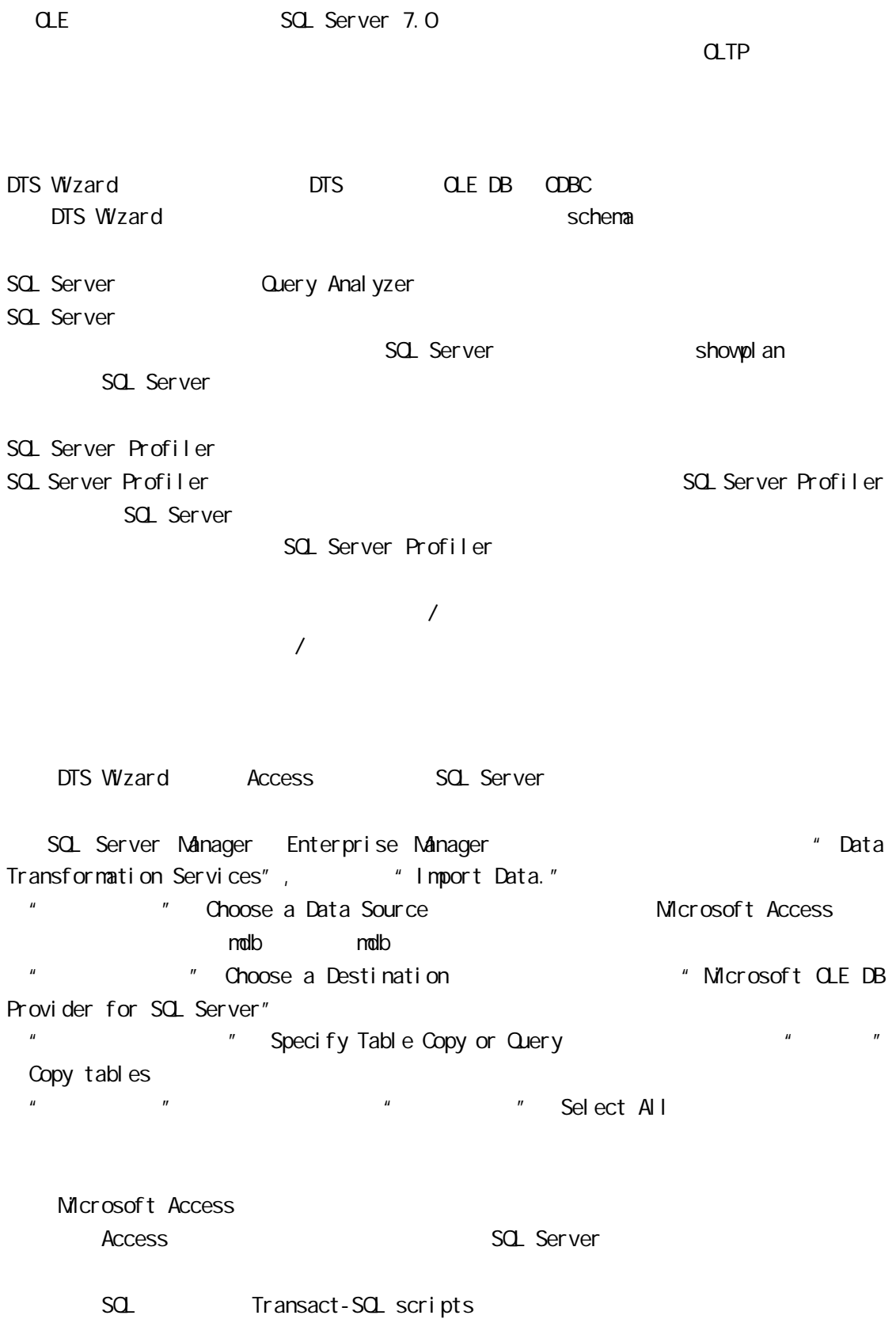

事务处理 SQL 语句通常是由数据库程序调用的,但是您也可以使用 SQL Server 7.0 中包含 SQL Server 2011 SQL Server  $S$ Q

Stored procedures  $\overline{A}$ ccess  $\overline{S}$  $sdL$ SQL Server Views INSERT, UPDATE DELETE  $\blacksquare$ SQL Server SQL-92 CRDER BY 序子句。如欲了解事务处理 SQL,存储过程和视图的其他信息,请参阅 SQL Server 在线参 Access SQL Server 一个 SELECT 语句可以存储在事务处理 SQL 文件、存储过程或是视图中。建立存储过程是将 交叉表 CROSSTAB Access SQL 5QL 2012 SQL 2012 SQL 2012 SQL 2012 SQL 2012 Access SQL 2012 Access SQL 2012 Access 3QL 2012 Access 3QL 2012 Access 2QL 2012 Access 2QL 2012 Access 2QL 2012 Access 2QL 2012 Access 2QL 2012 Access 2QL 2012 Access MAKE TABLE snapshot **NAKE TABLE** Access  $\cdot$  " NAKE TABLE" SQL SQL # CREATE TABLE" SELECT [ ALL | DISTINCT ] [ {TOP integer | TOP integer PERCENT} [ WITH TIES] ] <select\_list> [ INTO new\_table ]  $[$  FROM $\{\langle$ table\_source> $\}$   $[$ , ...n] ] [ WHERE <search\_condition> ]

 $sa$ 

[ GROUP BY [ALL] group\_by\_expression [,… n] [ WITH { CUBE | ROLLUP } ] CREATE TABLE mytable (low int, high int)

**UPDATE** 

UPDATE And the solution of the solution of the UPDATE And the UPDATE And the SQL update  $\sim$ 

APPEND

ALLEND APPEND APPEND ARE RESOLATED APPEND APPEND APPEND APPEND APPEND APPEND APPEND APPEND ASSAULT. THE SAME A

Microsoft Access

Access

CREATE PROCEDURE <NAME\_HERE> AS

< SELECT, UPDATE, DELETE, INSERT, CREATE TABLE statement from Microsoft Access > GO

CREATE VIEW <NAME\_HERE> AS <Place (SELECT only, with no parameters) Microsoft Access Query> GO

Access

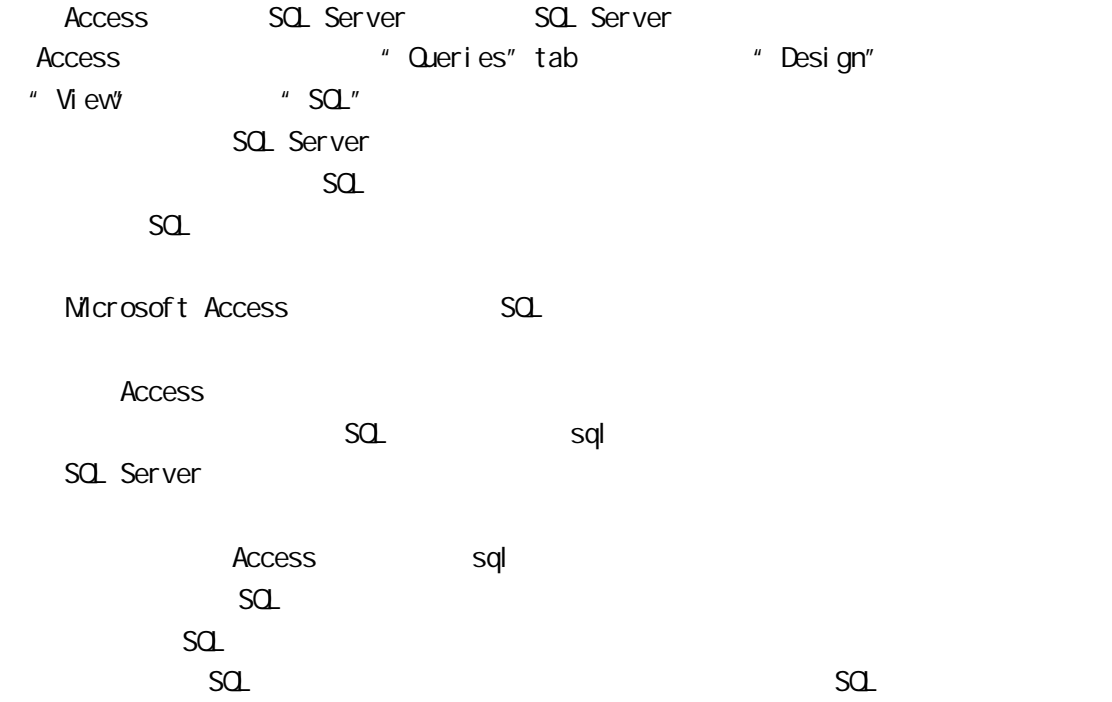

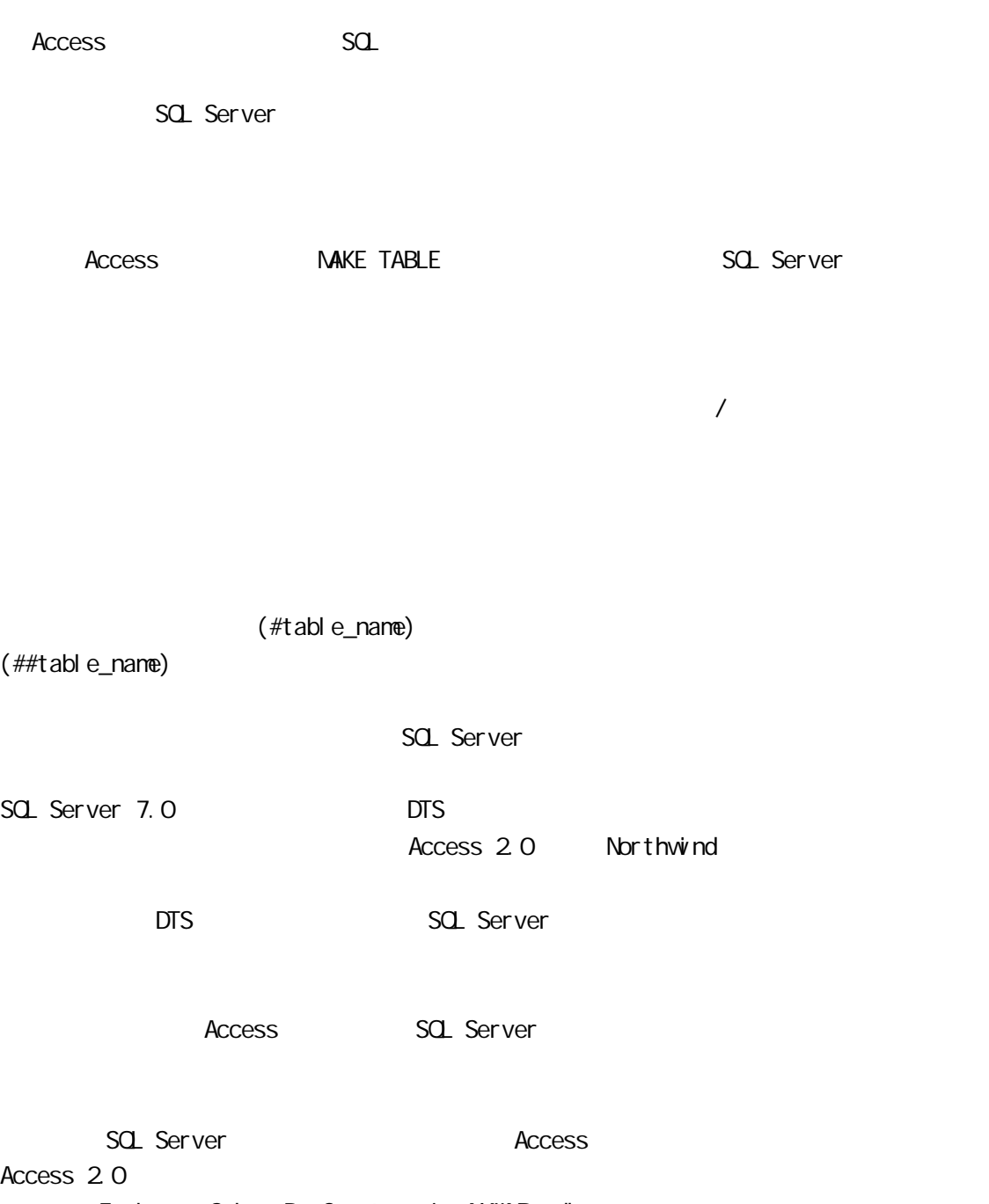

Employee Sales By Country, in NWIND. mdb:

PARAMETERS [Beginning Date] DateTime, [Ending Date] DateTime;

SELECT Orders.[Order ID], [Last Name] & ", " & [First Name] AS Salesperson, Employees. Country, Orders. [Shipped Date], [Order Subtotals]. Subtotal AS [Sale Amount]

FROM Employees INNER JOIN (Orders INNER JOIN [Order Subtotals] ON Orders. [Order ID] = [Order Subtotals].[Order ID]) ON Employees.[Employee ID] = Orders.[Employee ID] WHERE (((Orders.[Shipped Date]) Between [Beginning Date] And [Ending Date])) ORDER BY [Last Name] & ", " & [First Name], Employees.Country, Orders.[Shipped Date];

SQL Server 7.0

CREATE PROCEDURE EMP\_SALES\_BY\_COUNTRY @BeginningDate datetime, @EndingDate datetime AS SELECT Orders. [Order ID], [Last Name] + ", " + [First Name] AS Salesperson, Employees. Country, Orders. [Shipped Date], [Order Subtotals]. Subtotal AS [Sale Amount] FROM Employees INNER JOIN (Orders INNER J